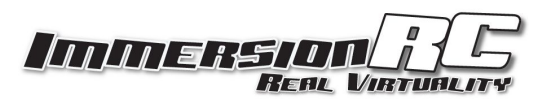

# SPI Mode Programming

v0.91 Preliminary Tony Cake - ImmersionRC Limited

SPI Mode on the rapidFIRE module enables the use of the module in race environments, where central management is required. It also enables the use of several receiver stations in 'satellite' configurations for out of LOS flight.

Versions 1.2.5 of the rapidFIRE firmware and later support this mode.

This mode enables the following:

- Setting band/channel and frequency
- Change modes
- Query real-time RSSI
- Enable/disable OSD overlay
- etc.

The CS1, CS2, CS3 pins are used as the SPI interface. These are normally used as a 3-bit binary interface to communicate the goggle selected channel to the module.

The SPI interface is configured so that the module is the slave (allowing several modules to be connected to the same bus), with CPOL = 0, CPHA = 0, MSB first. The speed should be limited to a clock rate of about 80kHz.

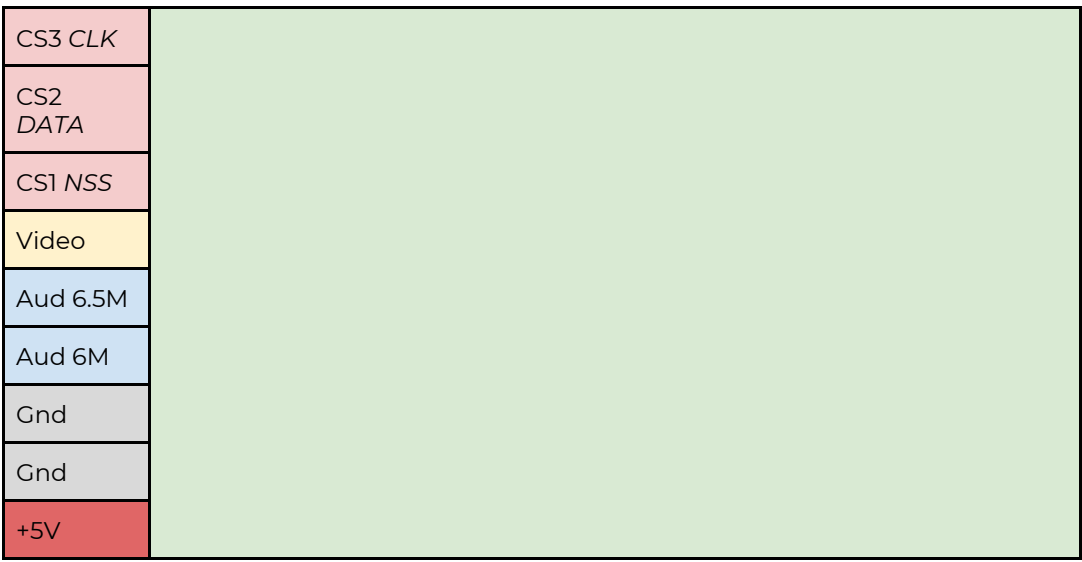

*Bottom View*

To enable SPI mode, set CS1, CS2, CS3 high, and then within 100-400ms set them all low.

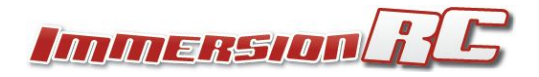

# **SPI Protocol**

#### Command Header

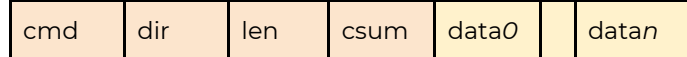

Where Csum is computed as the 8-bit checksum of all header bytes, Cmd, Dir, Len, and all (optional) data bytes.

Query Header

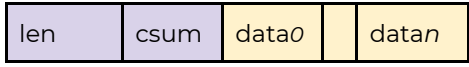

Where Csum is computed as the 8-bit checksum of Len, and all data bytes.

## **SPI Commands**

The following commands are currently supported by the SPI Mode:

## F - Firmware Version, Query

Query the firmware version of the two processors in the rapidFIRE module.

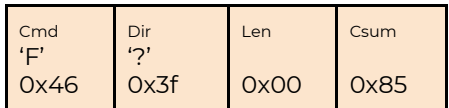

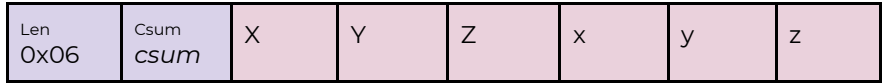

Where:

X.Y.Z is the rapidFIRE OLED firmware version. X.y.a is the rapidFIRE core firmware version.

## V - Voltage, Query

Query the rapidFIRE input voltage (should be approx. 5.0V).

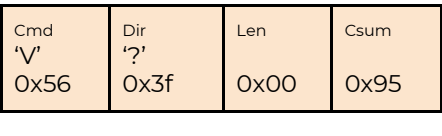

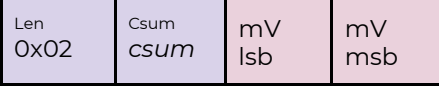

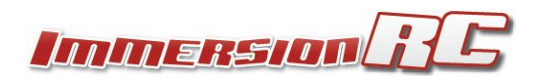

#### **R - RSSI, Query**

Query the rapidFIRE RSSI values.

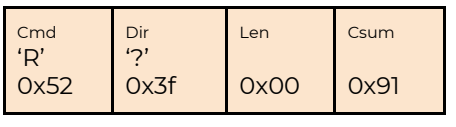

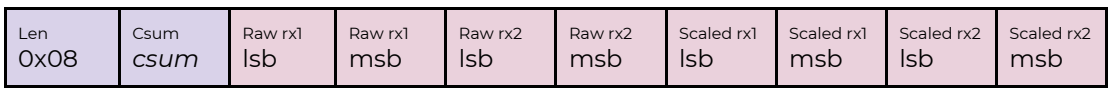

#### **S - Sound Buzzer, Action**

Make a short sound on the rapidFIRE built-in buzzer.

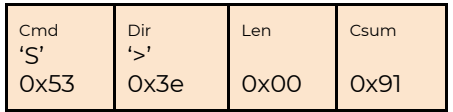

#### **T - Set OSD User-Text, Command**

Set the OSD user text string, max. 25 characters.

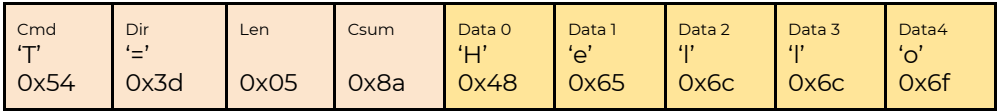

#### **O - Set OSD Mode, Command**

Set the OSD user text string, max. 25 characters.

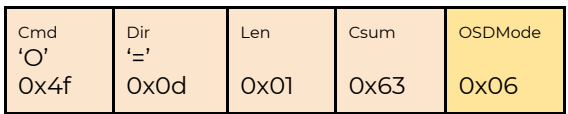

OSDMode

- 0 Off
- 1 Default
- 2 LockOnly
- 3 UserText
- 4 RSSIBars
- 5 LockAndStandard
- 6 RSSIBarsLite
- 7 Internal use
- 8 Internal use
- 9- Unique ID
- 10 Long Range

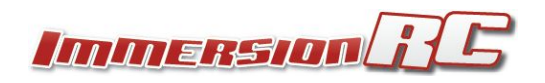

#### **M - Set Rx Module, Command**

Set the rx module mode. Allows selecting either of the receivers for a non-diversity mode, or both of them for full rapidFIRE diversity.

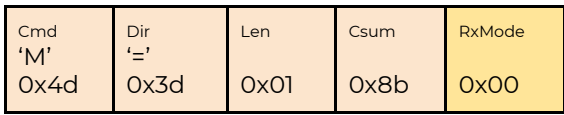

RxMode 0x00 - Both 0x01 - Upper 0x02 - Lower

### **C - Set Channel, Command**

Set the receiver channel.

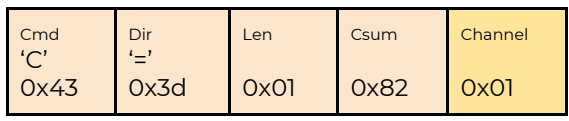

Channel range 0x01..0x08

#### **B - Set Band, Command**

Set the receiver band.

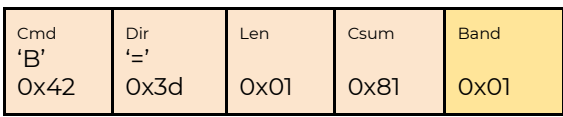

Band

0x01 - ImmersionRC/FatShark

- 0x02 RaceBand
- 0x03 Boscam E
- 0x04 Boscam B
- 0x05 Boscam A
- 0x06 LowRace
- 0x07 Band X

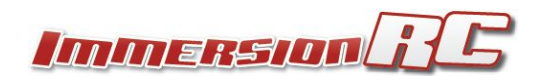

## **D - Set RapidFIRE Mode, Command**

Set the receiver mode.

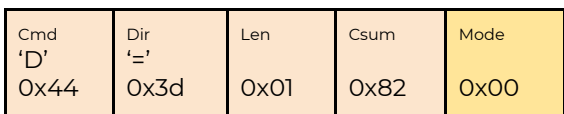

Band 0x00 - RapidFIRE #1 0x01 - RapidFIRE #2 0x02 - Legacy

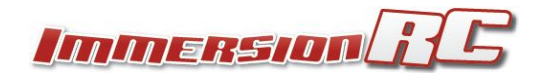